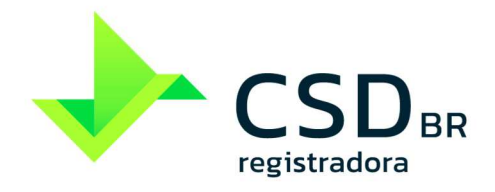

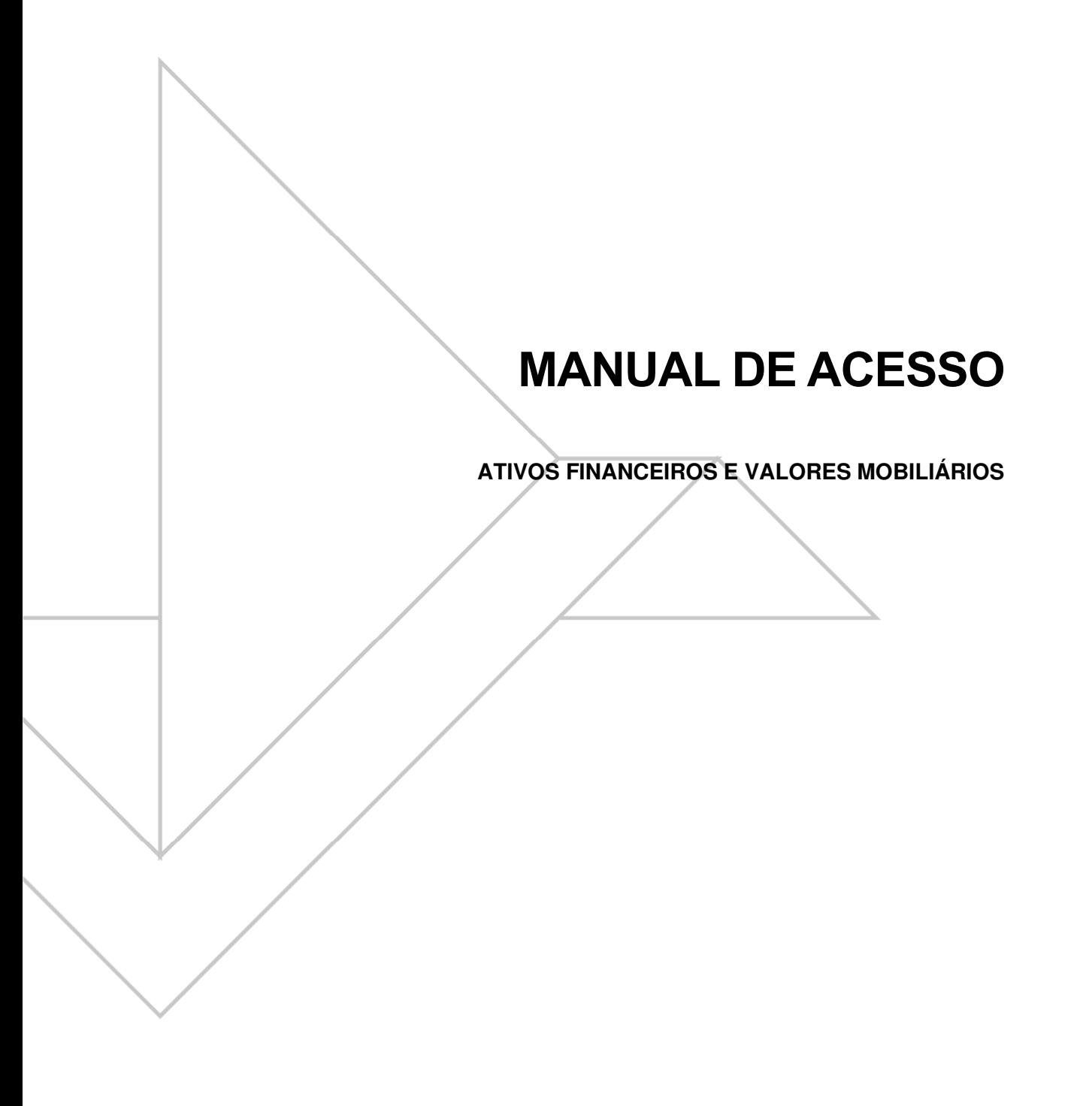

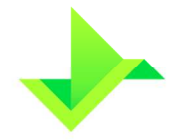

# **SUMÁRIO**

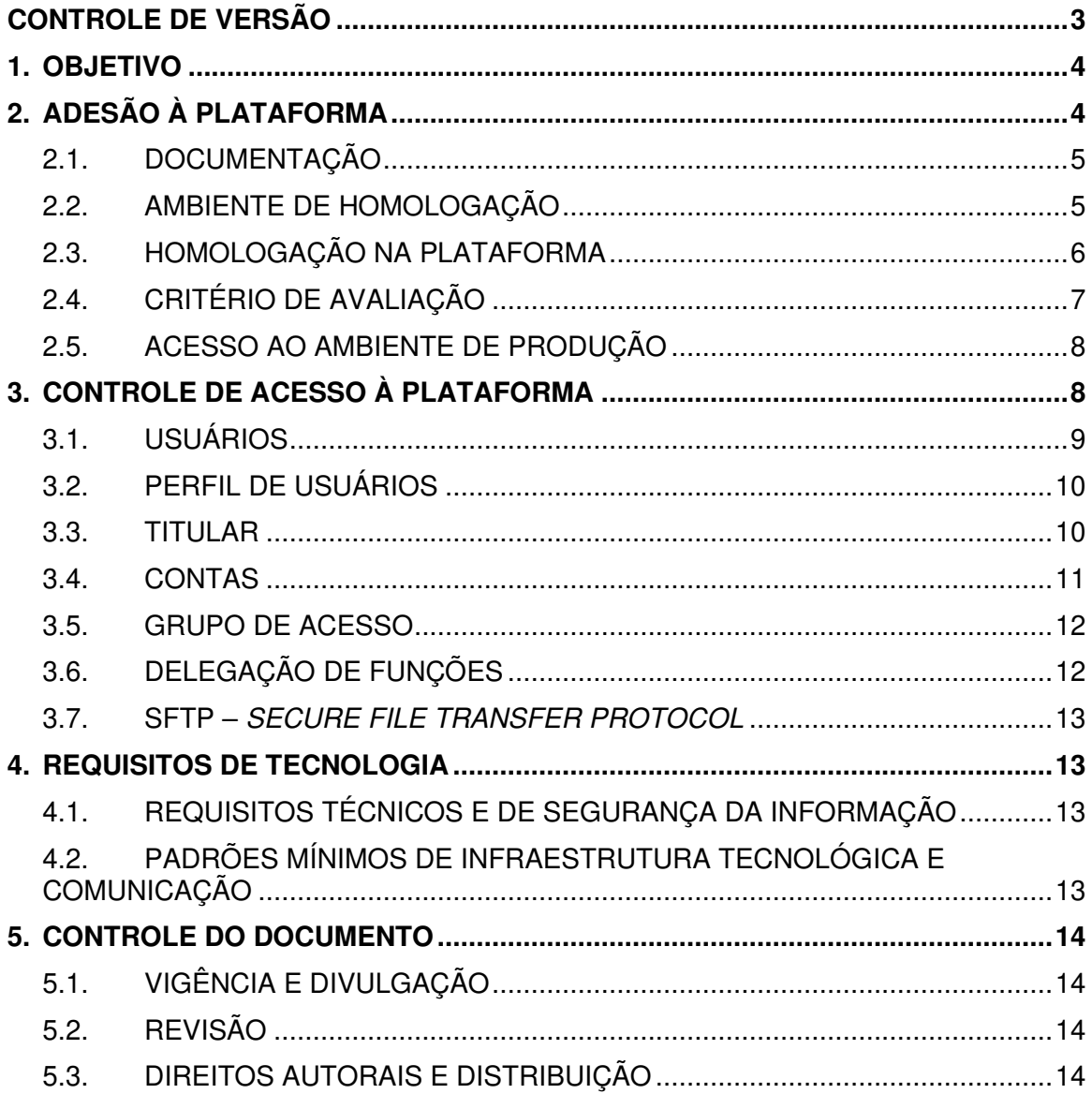

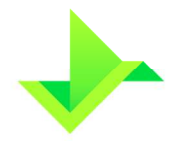

# **CONTROLE DE VERSÃO**

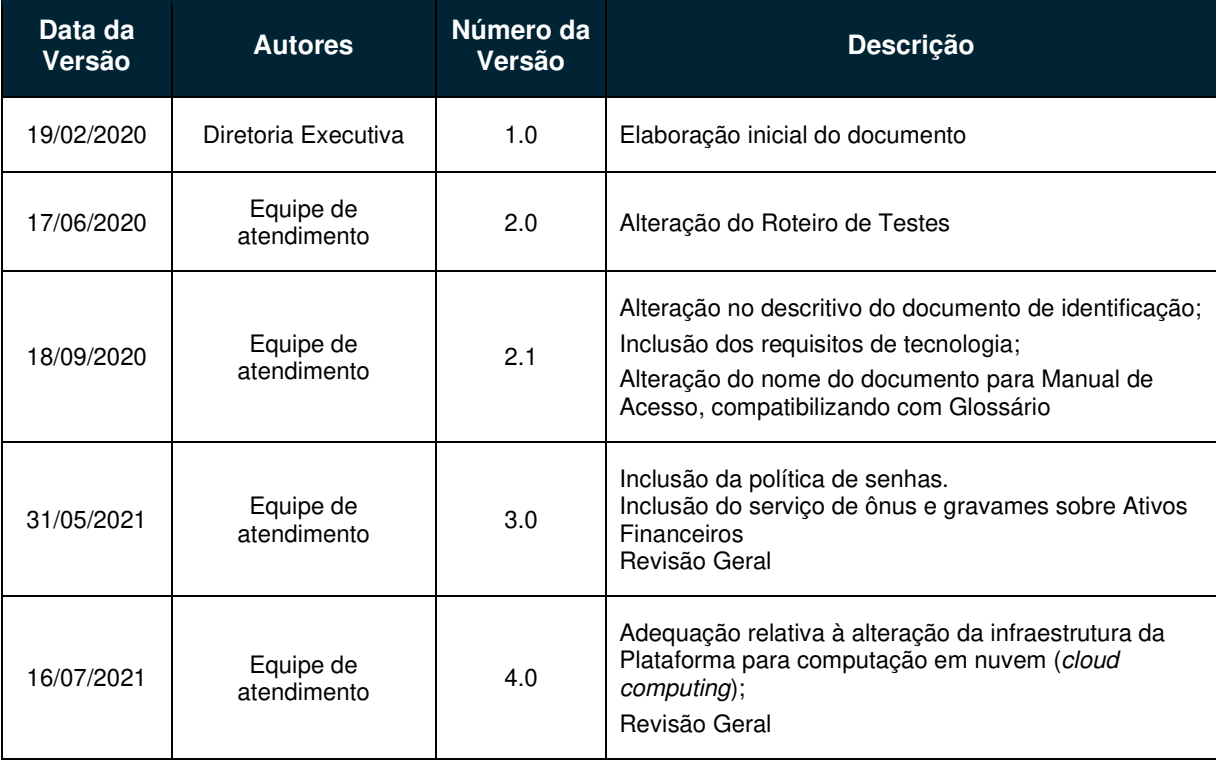

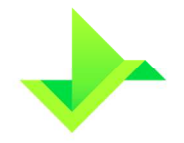

## **1. OBJETIVO**

Apresentar as regras e procedimentos para o cadastro de Instituições Elegíveis, o acesso à Plataforma, a habilitação para utilização do Módulo de Registro de Ativos, e o processo de gestão de Contas, Usuários e Titulares da CSD CENTRAL DE SERVIÇOS DE REGISTRO E DEPÓSITO AOS MERCADOS FINANCEIRO E DE CAPITAIS S.A. ("CSD BR" ou "Companhia").

Os termos e expressões aqui iniciados em maiúsculas, tanto no singular quanto no plural, têm o significado a eles atribuído no Glossário da CSD BR disponível em www.csdbr.com.

# **2. ADESÃO À PLATAFORMA**

Para a obtenção de acesso à Plataforma, a Instituição Elegível deverá:

- Solicitar o acesso através do e-mail comercial@csdbr.com;
- Encaminhar à CSD BR documentos que serão solicitados por e-mail incluindo sem se limitar, a documentação prevista no item 2.1;
- Assinar o Formulário de Cadastro e o Termo de Adesão, quando aprovada a documentação;
- Habilitar os recursos técnicos solicitados pela CSD BR;
- Encaminhar à CSD BR os dados do Usuário Master, conforme solicitado por email, caso não seja o Supervisor Responsável; e
- Ser homologada para o Módulo de Registro de Ativos da Plataforma, por meio da execução do roteiro de testes previsto no item 2.3.

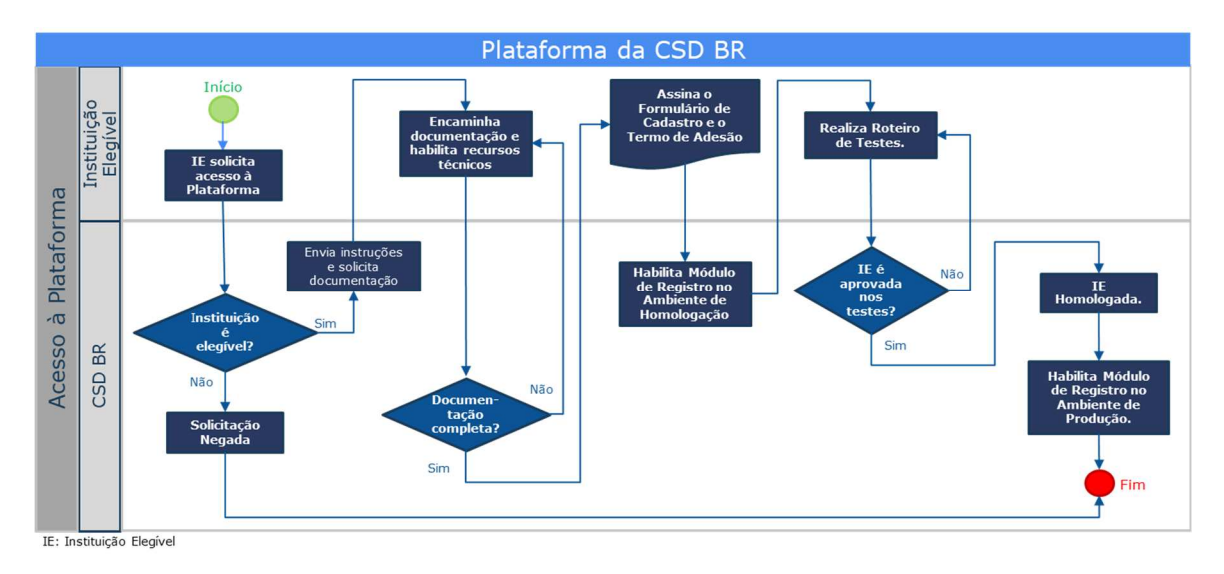

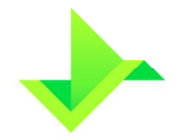

#### **2.1. DOCUMENTAÇÃO**

Documentação a ser encaminhada à CSD BR pela Instituição Elegível:

- Estatuto Social/Contrato Social vigente;
- Ata de assembleia registrada na Junta Comercial que nomeou o Conselho de Administração, se aplicável;
- Ata do Conselho de Administração registrada na Junta Comercial, que elegeu o Supervisor Responsável e o(s) representante(s) legal(ais) como diretor(es) estatutário(s);
- Cópia simples do documento oficial de identidade com foto do Supervisor Responsável e do(s) representante(s) legal(is), que contenha RG e CPF, sendo válido Carteira de Identidade, CNH, Carteira Profissional ou outro documento de identidade regulamentado pela legislação em vigor;
- Instrumento de procuração válido e vigente, com poderes de representação, para o caso de o Supervisor Responsável e/ou o(s) representante(s) legal(ais) serem pessoas com poderes outorgados.

A lista acima mencionada não é exaustiva, sendo facultado à CSD BR solicitar, a qualquer momento, documentos adicionais para análise e aprovação do cadastro da Instituição Elegível.

#### **2.2. AMBIENTE DE HOMOLOGAÇÃO**

A CSD BR estabelece condições e regras relacionadas ao Ambiente de Homologação, que devem ser obrigatoriamente seguidas pela Instituição Elegível, conforme segue:

- Está disponível para testes nos Dias Úteis no horário das 09h00 às 18h00 (horário de Brasília);
- Os dados utilizados durante o processo de homologação serão considerados fictícios e poderão ser excluídos a qualquer momento e sem aviso prévio pela CSD BR;
- A base de dados é exclusiva para cada Instituição Elegível;
- Deve-se observar as mesmas regras de negócio existentes no Ambiente de Produção, como por exemplo, a validação de CPF, CNPJ, ISIN, entre outros;
- A CSD BR utilizará os dados do Ambiente de Homologação como evidência e fonte para avaliar os resultados da homologação;

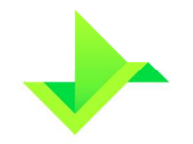

- O upload de arquivos: a) por SFTP e/ou site, deve ser de até 200 MB ("Megabytes") por dia de utilização, devendo, na hipótese de existir interesse em efetuar teste de carga ("acima de 200 MB"), efetuar solicitação com a equipe de atendimento da CSD BR; b) por API, além do limite de 200 MB, deve ser limitado a 10 requisições por segundo; e
- As futuras versões da Plataforma serão disponibilizadas no Ambiente de Homologação e a realização de um novo procedimento de homologação é facultativa, ficando a critério do Participante.

## **2.3. HOMOLOGAÇÃO NA PLATAFORMA**

Os procedimentos previstos nesta etapa visam avaliar a capacidade das Instituições Elegíveis em operar a Plataforma por meio das funcionalidades existentes e sua capacidade para efetuar o tratamento de erros das Operações. A Instituição Elegível poderá executar os testes na Plataforma por meio de arquivos padronizados ou por execução manual, cabendo à ela comunicar previamente à CSD BR a forma de execução desejada. Poderá, ainda, optar por realizar os testes relativos apenas: (i) ao registro de Ativos Financeiros; e/ou (ii) ao registro de Valores Mobiliários; ambos, incluindo ônus e gravames, de acordo com suas atividades pretendidas na Plataforma.

No caso de a Instituição Elegível realizar a Delegação de Funções, caberá ao Participante-delegado a responsabilidade de executar o roteiro de teste em nome da Instituição Elegível.

Os itens do roteiro de testes a que a Instituição Elegível será submetida estão nas tabelas abaixo.

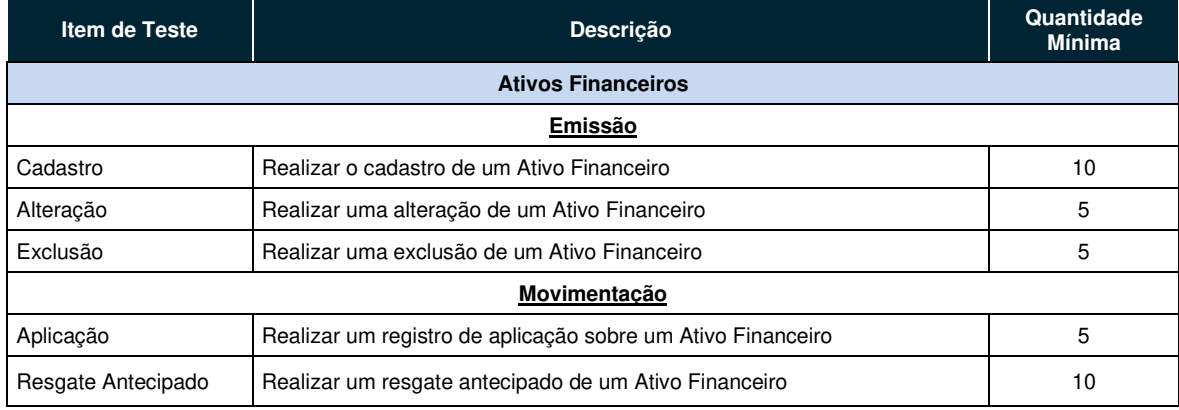

#### **Testes para acesso ao Módulo de Registro de Ativos**

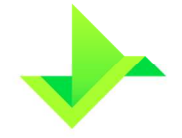

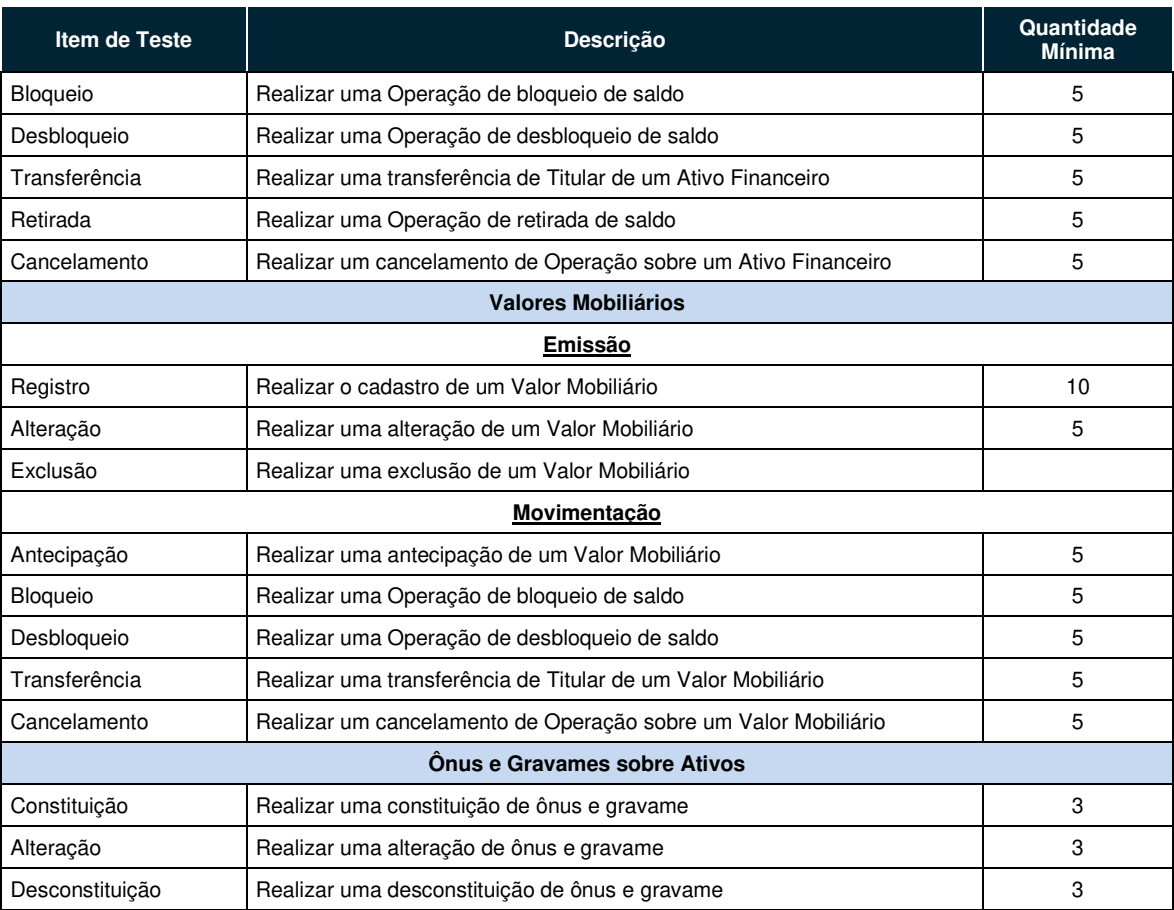

### **2.4. CRITÉRIO DE AVALIAÇÃO**

A CSD BR, nos termos previstos no Regulamento e neste Manual de Acesso, avaliará a homologação da Instituição Elegível e comunicará o resultado ao seu Supervisor Responsável. Além de avaliar o conhecimento da Instituição Elegível em relação à documentação técnica disponibilizada pela CSD BR, serão considerados os itens abaixo:

- **Quantidade mínima**: a Instituição Elegível deverá atingir a quantidade mínima de itens aprovados especificada no roteiro de testes;
- **Prazo**: mínimo de 2 (dois) Dias Úteis e no máximo de 5 (cinco) Dias Úteis, podendo ser prorrogado mediante aprovação da CSD BR;
- **Disponibilidade**: a Instituição Elegível que fizer os testes por meio de arquivos padronizados, e que tiver problemas para estabelecer a conexão com a Plataforma em 2 (dois) Dias Úteis durante o período de testes, não será aprovada;

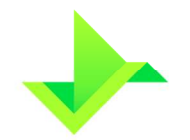

- **MANUAL DE ACESSO**
- **Conciliação:** a qualidade e a eficiência deste processo realizado pela Instituição Elegível.

Se aprovada, a Instituição Elegível será homologada pela CSD BR. Caso a Instituição Elegível não seja aprovada, poderá agendar um novo ciclo de testes com a equipe de atendimento da CSD BR.

### **2.5. ACESSO AO AMBIENTE DE PRODUÇÃO**

A equipe de atendimento da CSD BR efetuará o cadastro do Participante no Ambiente de Produção e procederá à liberação de seu acesso.

O cadastro do Participante na Plataforma é gerenciado exclusivamente pela CSD BR. Qualquer alteração nos dados do Participante e do Supervisor Responsável deverá ser informada diretamente à equipe de atendimento da CSD BR, para que possa realizar a atualização do cadastro.

O cadastro do Participante é gerenciado por meio de "status", com as seguintes situações possíveis:

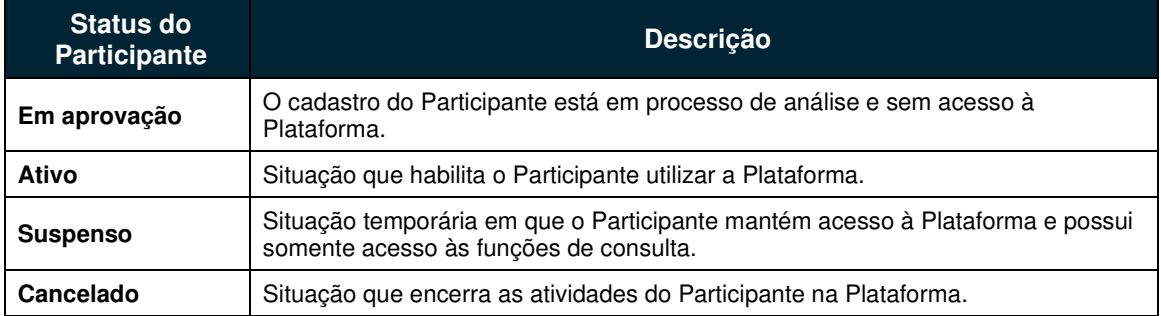

Apenas Participantes com o status "ativo" poderão efetuar Operações na Plataforma e a alteração para o status "cancelado" será possível apenas quando o Participante não possuir mais nenhuma posição em aberto na Plataforma.

Exceto pela situação "ativo", toda situação cadastral possuirá uma justificativa para o controle gerencial da CSD BR.

No Ambiente de Produção, não há limite de quantidade de registros no dia, por quaisquer meios utilizados, upload de arquivos (SFTP e/ou site) ou API.

# **3. CONTROLE DE ACESSO À PLATAFORMA**

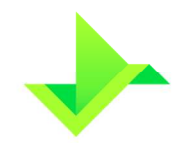

O controle de acesso à Plataforma consiste em um conjunto de regras que estabelecem as permissões e rastreiam as respectivas interações dos Usuários dentro da Plataforma, conforme a organização de cada Participante.

Para o acesso à Plataforma, a Instituição Elegível ou o Participante deverá utilizar somente as ferramentas disponibilizadas pela CSD BR, quais sejam, (i) requisições e upload de arquivos pela plataforma web, por meio do site a ser informado pela CSD BR; (ii) SFTP; e/ou (iii) requisições pela API. Qualquer tentativa de utilização, nos termos do Regulamento, de ferramentas diferentes das ora acordadas ensejará no imediato cancelamento do Direito de Acesso da Instituição Elegível ou do Participante, sem prejuízo da apuração de perdas e danos por prejuízos ocasionados à CSD BR.

#### **3.1. USUÁRIOS**

O Usuário Master possui permissão para utilizar todas as funcionalidades da Plataforma para a qual a Instituição Elegível ou o Participante está homologado, podendo inclusive criar novos Usuários.

Todo Comando executado pelos Usuários na Plataforma é de responsabilidade da Instituição Elegível ou do Participante.

As funcionalidades de criar, alterar, excluir e consultar podem ser atribuídas a outros Usuários pelo Usuário Master por meio da atribuição de um perfil de Usuário que contém tais funcionalidades.

No primeiro acesso do Usuário, a senha deve ser alterada por meio da funcionalidade "Esqueci minha senha". A senha deve conter, obrigatoriamente:

- entre 8 e 20 caracteres:
- pelo menos uma letra maiúscula;
- pelo menos uma letra minúscula;
- pelo menos um dígito; e
- pelo menos um caractere especial.

O cadastro de Usuários será gerenciado por meio de "status", que possuirá as seguintes situações na Plataforma:

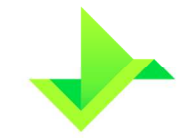

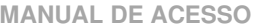

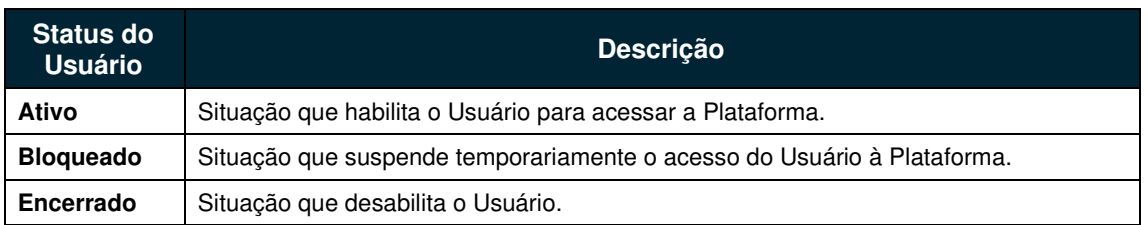

## **3.2. PERFIL DE USUÁRIOS**

Para cada perfil de Usuário pode ser atribuído um conjunto de funcionalidades. A atribuição dos perfis aos Usuários é de responsabilidade a Instituição Elegível ou do Participante, o qual deverá garantir a gestão do controle de acesso de seus Usuários.

A Plataforma permite que a Instituição Elegível ou o Participante crie seus perfis de Usuários personalizados de acordo com sua política interna.

De modo a facilitar a gestão do controle de acesso, a Plataforma possui os seguintes perfis de Usuários pré-cadastrados:

- **Consulta**: este perfil permite aos Usuários o acesso a todas as funcionalidades de consulta da Plataforma, não permitindo o acesso a qualquer funcionalidade de inclusão, alteração e exclusão.
- **Lançamento**: este perfil permite aos Usuários o acesso a todas as funcionalidades de consulta, inclusão, alteração e exclusão da Plataforma relacionadas aos Ativos e Titulares. Este perfil não possui acesso às funcionalidades relativas à criação e manutenção de Usuários e parametrizações relacionadas à Instituição Elegível ou ao Participante.
- **Lançamento Especial**: este perfil permite aos Usuários o acesso a todas as funcionalidades da Plataforma exceto aquelas relacionadas à Delegação de Funções na Plataforma.
- **Administrador**: este perfil permite aos Usuários o acesso somente às funcionalidades de criação e manutenção de Usuários da Instituição Elegível ou do Participante na Plataforma.

A funcionalidade de Delegação de Funções é exclusiva do Usuário Master.

### **3.3. TITULAR**

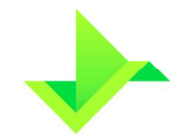

No Ambiente de Produção, o Participante deve informar e manter atualizados os dados dos Titulares dos Ativos. No Ambiente de Homologação, A Instituição Elegível e o Participante devem informar dados fictícios para os Titulares dos Ativos

O cadastro do Titular é gerenciado pela Instituição Elegível ou pelo Participante por meio de "status", o qual identificará a permissão para efetuar Operações vinculadas ao Titular na Plataforma.

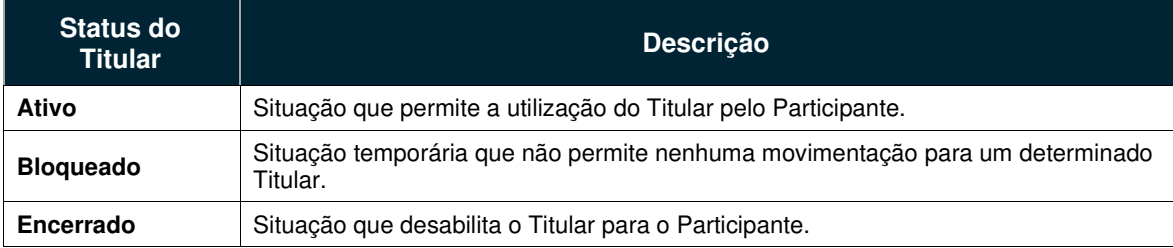

Apenas Titulares com status "Ativo" podem ser vinculados a Operações na Plataforma.

Não é permitido à Instituição Elegível ou ao Participante alterar o status de um Titular para "encerrado" caso haja saldo em alguma de suas Contas ou este estiver vinculado a alguma Operação de ônus e gravame na Plataforma. Para este status não será necessário manter os dados cadastrais atualizados

#### **3.4. CONTAS**

Para realizar o registro das Operações na Plataforma, a Instituição Elegível ou o Participante deve utilizar uma estrutura de Contas que mantenha a segregação e o controle das movimentações de saldo dos Ativos.

O objetivo das referidas Contas é permitir a agregação, consolidação e gerenciamento dos Ativos, propiciando, também, a segregação granular das informações existentes na Plataforma.

A Plataforma possui dois tipos de contas:

- **Conta de Emissão de Ativos Financeiros**: tipo de Conta utilizada para o cadastro do Ativo Financeiro e controle de saldo dos Ativos Financeiros emitidos pela Instituição Elegível ou pelo Participante;
- **Conta de Controle de Saldo de Ativos**: tipo de conta utilizada para controlar o saldo dos Ativos em nome dos respectivos Titulares, da Instituição Elegível ou do Participante.

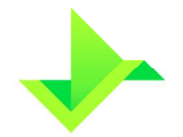

Todas as Contas serão representadas por uma sequência de 8 (oito) dígitos numéricos (00000000). Poderão ser criadas quantas Contas forem necessárias, desses dois tipos, conforme a estrutura organizacional da Instituição Elegível ou do Participante.

O cadastro da Conta será gerenciado por meio de "status", o qual identificará a permissão para efetuar as movimentações na Plataforma, sendo a Instituição Elegível ou o Participante o responsável pelo gerenciamento das Contas e de seus status.

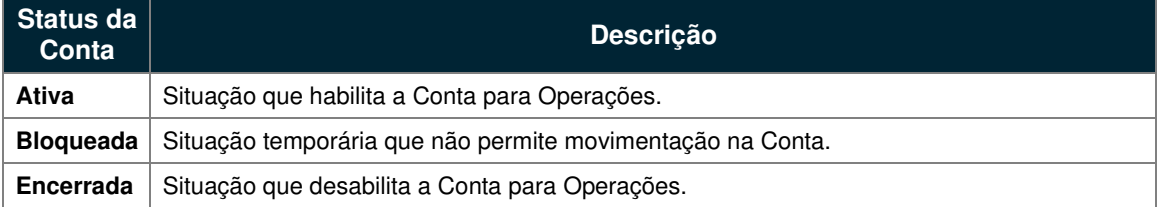

### **3.5. GRUPO DE ACESSO**

O grupo de acesso é um agrupamento de Contas utilizado para segregar o acesso dos Usuários. Cada Usuário pode estar associado a um ou mais grupos de acesso.

Toda Instituição Elegível ou Participante possui um "grupo de acesso padrão" atualizado automaticamente pela Plataforma e que contém todas as suas Contas. O "grupo de acesso padrão" não poderá ser excluído.

O Usuário pode utilizar as funcionalidades permitidas pelo seu perfil de Usuário para todas as Contas contidas nos grupos de acesso a que estiver associado.

## **3.6. DELEGAÇÃO DE FUNÇÕES**

A Delegação de Funções é uma funcionalidade exclusiva do Usuário Master, que permite a um Participante-delegante transferir todo o processo de operação da Plataforma para um Participante-delegado.

Para efetuar a Delegação de Funções o Usuário Master do Participante-delegante deve acessar a Plataforma e comandar a delegação ao Participante-delegado. O Usuário Master do Participante-delegado deverá acessar a Plataforma e aceitar a respectiva delegação.

No caso de conglomerados financeiros, cada Instituição Elegível ou Participante deve ter um acesso individual, e pode, por meio desta funcionalidade, atender às suas regras de governança.

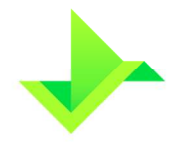

#### **3.7. SFTP – SECURE FILE TRANSFER PROTOCOL**

Assim como o Participante transfere arquivos para a Plataforma da CSD BR por meio da interface Web, também é possível realizar essa transferência de arquivos por meio do serviço de SFTP – Secure File Transfer Protocol.

Para obter o acesso ao SFTP, a Instituição Elegível deverá solicitar à equipe de atendimento da CSD BR o acesso a para a realização dos procedimentos de configuração necessários.

# **4. REQUISITOS DE TECNOLOGIA**

#### **4.1. REQUISITOS TÉCNICOS E DE SEGURANÇA DA INFORMAÇÃO**

- A plataforma de computação em nuvem (cloud computing) Amazon Web Services (AWS) utilizada pela CSD BR disponibiliza links redundantes de entrada, sendo configurado o acesso aos ambientes da Plataforma por um único ponto de entrada.
- O Participante e a Instituição Elegível devem garantir (i) que todas as instalações e equipamentos de sua infraestrutura, que acessarão a infraestrutura da CSD BR, estejam protegidos contra acessos não autorizados; e (ii) que a informação disponibilizada pela CSD BR estará acessível apenas às pessoas autorizadas; e
- O Participante e a Instituição Elegível devem garantir integridade dos dados enviados à Plataforma da CSD BR.

#### **4.2. PADRÕES MÍNIMOS DE INFRAESTRUTURA TECNOLÓGICA E COMUNICAÇÃO**

- Os sistemas que forem conectados à Plataforma da CSD BR deverão ser de propriedade da Instituição Elegível ou do Participante ou estarem devidamente licenciados;
- É de responsabilidade da Instituição Elegível e do Participante promoverem a filtragem de acessos indevidos provenientes de suas redes, com destino à rede da CSD BR;
- Para a conexão por meio de VPN, da Instituição Elegível e o Participante devem possuir firewall que possibilite o uso do protocolo IPSec (Encriptação AES256 e

Autenticação SHA256). Para a conexão segura por meio de IP específico definido pela CSD BR, o Participante deve possuir firewall ou proxy;

- A Instituição Elegível e o Participante devem possuir sistemas de proteção contra vírus e malware nas máquinas dos colaboradores com acesso à infraestrutura da CSD BR;
- A Instituição Elegível e o Participante devem utilizar o navegador Google Chrome atualizado; e
- A Instituição Elegível e o Participante deve utilizar um software de envio via SFTP na versão mais atualizada (caso o Participante opte por este meio para a transferência de arquivos, conforme item 3.7).

# **5. CONTROLE DO DOCUMENTO**

# **5.1. VIGÊNCIA E DIVULGAÇÃO**

Este documento deverá ser divulgado no site da Companhia após a sua aprovação pelo Conselho de Administração, entrando em vigor na data mais recente do quadro CONTROLE DE VERSÃO, acima, cancelando e substituindo o documento vigente desde a data imediatamente anterior.

# **5.2. REVISÃO**

Este documento não tem previsão de atualização recorrente, mas poderá ser atualizado a qualquer tempo para incorporar melhorias, corrigir erros ou atender normativos.

## **5.3. DIREITOS AUTORAIS E DISTRIBUIÇÃO**

A Companhia possui sobre esse documento todos os direitos de elaboração, alteração, reprodução e distribuição. Este documento substitui todas as versões anteriores. A Companhia não se responsabiliza por versões desatualizadas, modificadas, ou por quaisquer versões provenientes de outras fontes que não a fonte oficial designada para fornecer este material.